## Formale Sprachen

#### M. Jakob

Gymnasium Pegnitz

13. Oktober 2019

Inhaltsverzeichnis

Allgemeine Einführung

Aufbau formaler Sprachen

Notationsformen formaler Sprachen [Backu](#page-1-0)s-Naur-Formen [Syntaxdi](#page-4-0)agramme

[Erkennen formaler](#page-6-0) Sprachen

[Implementieru](#page-12-0)ng formaler Sprachen

## Natürliche und künstliche Sprachen

- ▶ natürliche Sprachen (Deutsch, Englisch, Latein, ...) meist historisch entwickelt, äußerst komplex
- **In künstliche Sprachen** für spezielle Fachgebiete konstruiert, möglichst systematisch
	- $\blacktriangleright$  Autokennzeichen **RACKL 836**
	- $\blacktriangleright$  chemische Reaktionsgleichungen

 $^{235}_{92}U$  +  $^{1}_{0}n$   $\longrightarrow$   $^{89}_{36}Kr$  +  $^{144}_{56}Ba$  +  $3^{1}_{0}$  $\frac{1}{0}n$ 

 $\blacktriangleright$  mathematische Terme

 $3x^2 - 7x + 3$ A sin( $\omega t + \varphi$ )

3/41 ( Version 13. Oktober 2019)

Formale Sprachen

Allgemeine Einführung

## Bestandteile einer Sprache

<span id="page-1-0"></span>[J](#page-1-0)ede künstliche und natürliche Sprache enthält . . .

- ► ein Alphabet, aus dem die Wörter und Sätze der Sprache zusammengestellt werden.
- ▶ eine Syntax, die angibt, welche Wörter, Ausdrücke und Sätze zur Sprache gehören.
- **Eine Semantik, die festlegt, was die einzelnen Ausdrücke** bedeuten.

Die Grammatik stellt in diesem Zusammenhang ein Regelwerk dar, wie erreicht wird, dass ein Ausdruck syntaktisch korrekt ist. Allgemeine Einführung

## Syntaxbaum (Ableitungsbaum) einer Grammatik der deutschen Sprache

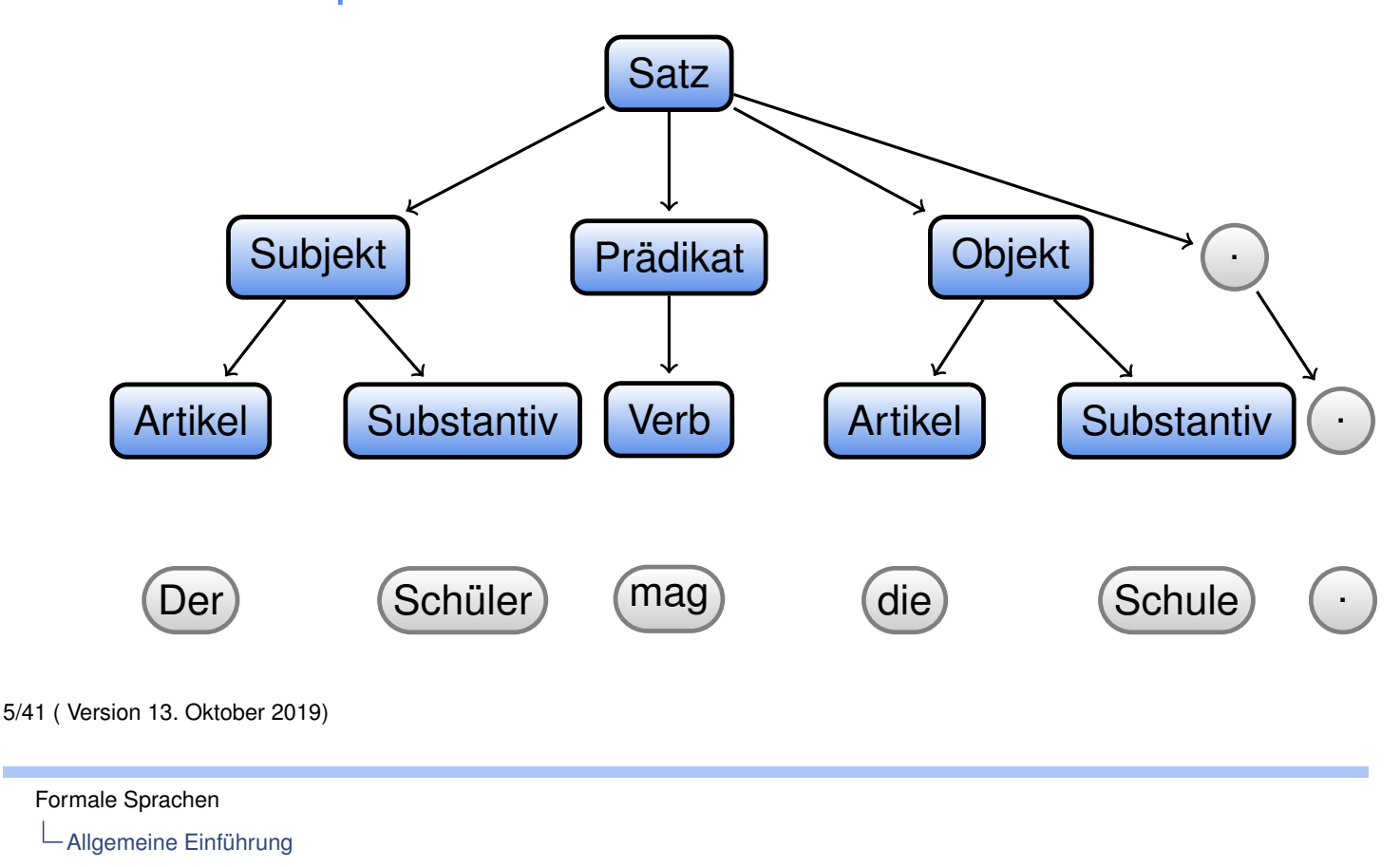

## Syntaxbaum in Regeln gefasst

#### [R](#page-1-0)egeln der Grammatik

- R1 Satz  $\rightarrow$  Subjekt Prädikat Objekt "."
- R2 Subjekt  $\rightarrow$  Substantiv | Artikel Substantiv
- R3 Prädikat → Verb
- $R4$  Objekt  $\rightarrow$  Substantiv | Artikel Substantiv
- R5 Artikel → "der" | "den" | "einen"
- R6 Substantiv → "Volleyballer" | "Ball" | "Schüler" | "Pass" | "Saxofon"
- $R7$  Verb  $\rightarrow$  "spielt" | "mag"

### Zusammenfassung

#### Regeln, die auf Platzhalter (bestehend aus **Nichtterminalsymbolen**) enden

- R1 Satz → Subjekt Prädikat Objekt "."
- R2 Subjekt → Substantiv | Artikel Substantiv
- R3 Prädikat  $\rightarrow$  Verb
- $R4$  Objekt  $\rightarrow$  Substantiv | Artikel Substantiv

#### Regeln, die auf Wörtern (**Terminalsymbolen**) enden

- $R5$  Artikel  $\rightarrow$  "der" | "den" | "einen"
- R6 Substantiv → "Volleyballer" | "Ball" | "Schüler" | "Pass" | "Saxofon"
- $R7$  Verb  $\rightarrow$  "spielt" | "mag"

7/41 ( Version 13. Oktober 2019)

Formale Sprachen

Allgemeine Einführung

## Unterschied zwischen Syntax und Semantik

Mit dieser Grammatik lassen sich folgende syntaktisch richtigen Sätze bilden:

> der Schüler mag den Schule. der Volleyballer spielt den Schüler.

der Schüler spielt Saxofon.

Dabei ist nur der letzte Satz semantisch korrekt.

## Übung

- $\bullet$  U 1.1: Buch S.14 / 5
- $\bullet$  U 1.2: Buch S.14 / 6
- $\bullet$  U 1.3: Buch S.14 / 7

9/41 ( Version 13. Oktober 2019)

Formale Sprachen

Aufbau formaler Sprachen

## Bestandteile einer Grammatik

### <span id="page-4-0"></span>[De](#page-4-0)finition (Grammatik)

Eine Grammatik ( $V, \Sigma, P, S$ ) besteht aus ...

- **Einer Menge V von Nichtterminalsymbolen (Variablen),**
- **Einer Menge Σ von Terminalsymbolen (Alphabet).**
- ► Einer Menge P von Produktionen (auch Regeln genannt).
- ► Einem Startsymbol S aus der Menge der Nichtterminalsymbole.

### Aufbau formaler Sprachen — Bemerkungen

- $\blacktriangleright$   $\Sigma$  und V dürfen kein gemeinsames Element besitzen  $(\Sigma \cap V = \{\}).$
- ▶ Die Grammatik legt eine formale Sprache fest, deren Worte nur aus Terminalsymbolen aus Σ bestehen und die ausgehend vom Startsymbol S mithilfe einer endlichen Anzahl von Anwendungen von Regeln aus P abgeleitet werden können.

11/41 ( Version 13. Oktober 2019)

Formale Sprachen

Aufbau formaler Sprachen

### Bespiel E-Mail-Adresse: groessterDepp@web.de

- R1 E-Mail-Adresse = Benutzerkennung "@"Domäne
- [R2](#page-4-0) Benutzerkennung = Einzelzeichen {Einzelzeichen}
- R3 Domäne = Unterdomäne {" ."Unterdomäne} " ."TLD
- R4 TLD = Buchstabe Buchstabe [Buchstabe] [Buchstabe]
- R5 Unterdomäne = (Buchstabe | Ziffer) {Buchstabe | Ziffer | " -"} (Buchstabe | Ziffer)
- R6 Einzelzeichen = Buchstabe | Ziffer | " -"| " \_"| " ."| " !"
- R7 Ziffer = "0 | "1"| ... | "9"
- R8 Buchstabe = " a"| "b"| "c"| ... | " z"

Aufbau formaler Sprachen

## Ableitungsbaum für eine E-Mail-Adresse

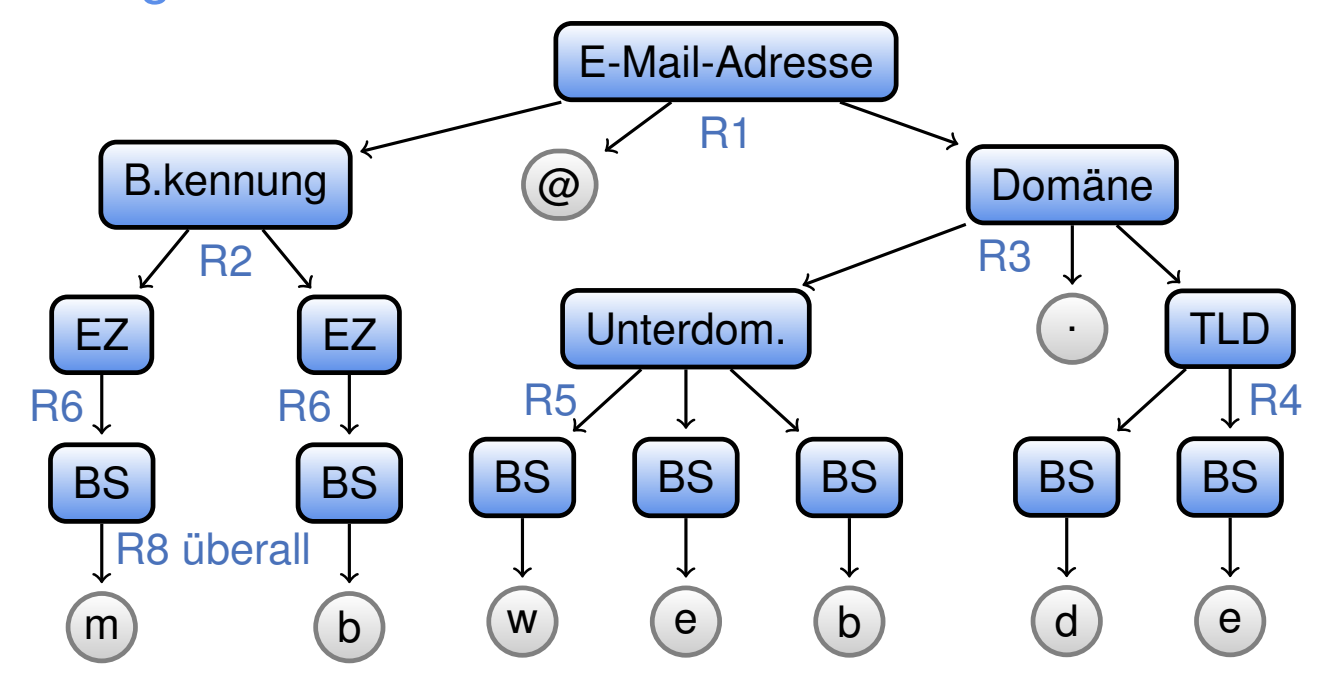

13/41 ( Version 13. Oktober 2019)

## In diesem Abschnitt

### <span id="page-6-0"></span>Notationsformen formaler Sprachen Backus-Naur-Formen

Syntaxdiagramme

Notationsformen L**Backus-Naur-Formen** 

## Die Backus-Naur-Form (BNF)

Wie Syntaxregeln aufgeschrieben werden, legt z.B. die Backus-Naur-Form fest. Beispiel:

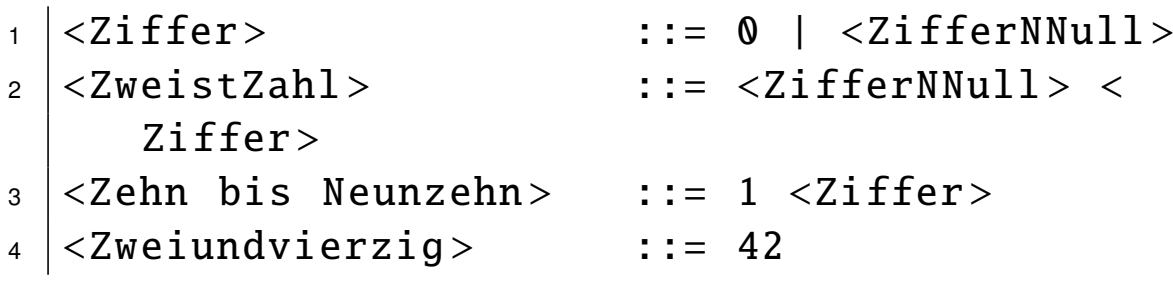

### Die Backus-Naur-Form

hat zwei große Nachteile: Sie

- $\blacktriangleright$  ist nicht standardisiert (viele unterschiedliche Dialekte).
- **besitzt keine Symbole für optionale Zeichen und** Wiederholungen.

15/41 ( Version 13. Oktober 2019)

#### Formale Sprachen

Notationsformen

LBackus-Naur-Formen

## Erweiterte Backus-Naur-Form (EBNF)

#### EBNF

Unsere bisherigen Beispiele verwendet einige Schreibvereinfachungen, die in der Erweiterten [Ba](#page-6-0)ckus-Naur-Form (EBNF) standardisiert sind.

- ▶ Das Zeichen | steht für eine Alternative (eines davon).
- ▶ Die Klammern [] stehen für eine Option (kann, muss aber nicht).
- ▶ Die Klammern {} stehen für eine Wiederholung (beliebig oft - auch keinmal).
- ▶ Die Klammern () stehen für logische Gruppierungen.
- $\triangleright$  Die Ableitungspfeile werden durch  $=$ -Zeichen ersetzt.
- Am Ende einer Anweisung stets ein "Ende"-Zeichen (z.B.;)

• Hinweis ∗ als Wiederholungszeichen

## In diesem Abschnitt

Notationsformen formaler Sprachen Backus-Naur-Formen Syntaxdiagramme

Formale Sprachen Notationsformen  $L$ Syntaxdiagramme

## Syntaxdiagramme

### <span id="page-8-0"></span>[S](#page-8-0)yntaxdiagramme

stellen die Regeln einer Grammatik grafisch dar. Für jede Regel gibt es ein eigenes Syntaxdiagramm.

[Terminale werden](#page-6-0) durch Kreise, Nichtterminale durch [Rechtec](#page-8-0)[ke](#page-6-0) repräsentiert. Verfolgt man einen Pfad vom Startzum Endpfeil, so erhält man die entsprechenden Regel der Grammatik.

 $L_{\text{Syntaxdiagramme}}$ 

## Beispiele

#### EBNF E-Mail-Adresse = Benutzerkennung '@' Domäne

Syntaxdiagramm

E-Mail-Adresse:

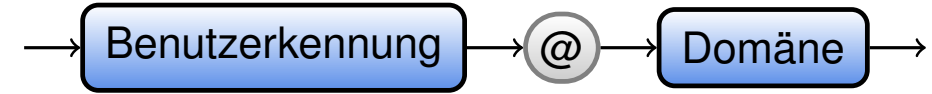

19/41 ( Version 13. Oktober 2019)

Formale Sprachen Notationsformen  $L_{\text{Syntaxdiagramme}}$ 

Beispiele

[E](#page-8-0)BNF Benutzerkennung = Einzelzeichen {Einzelzeichen}

Syntaxdiagramm

Benutzerkennung:

Einzelzeichen

## Beispiele

#### EBNF

Domäne = Unterdomäne {'.' Unterdomäne} '.' TLD

Syntaxdiagramm

Domäne:

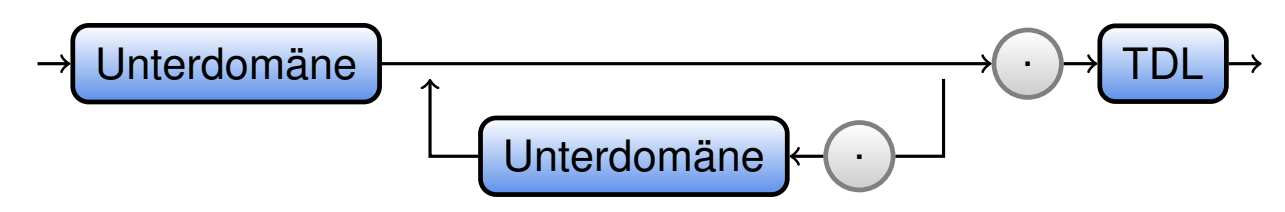

21/41 ( Version 13. Oktober 2019)

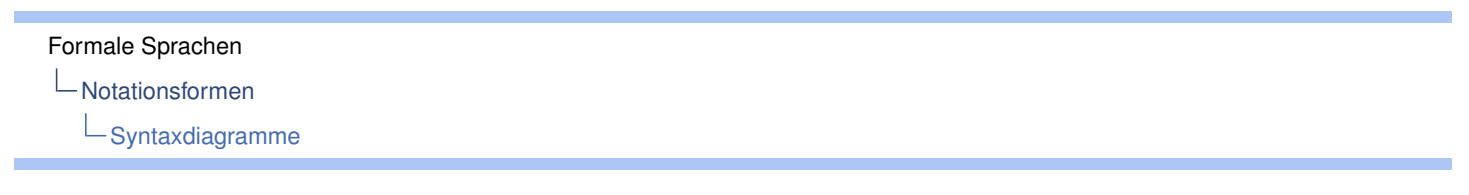

## Beispiele

### EBNF [T](#page-8-0)LD = Buchstabe Buchstabe [Buchstabe] [Buchstabe]

#### Syntaxdiagramm

TDL:

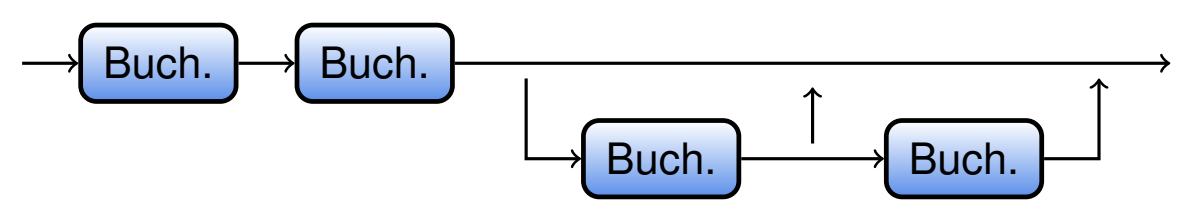

## Beispiele

### EBNF Einzelzeichen = Buchstabe | Ziffer | '-' | '\_' | '.' | '!'

Syntaxdiagramm

Einzelzeichen:

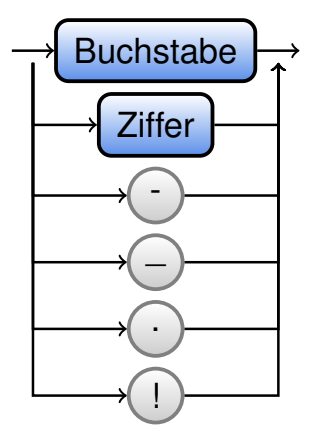

23/41 ( Version 13. Oktober 2019)

#### Formale Sprachen

Notationsformen

 $L_{\text{Syntaxdiagramme}}$ 

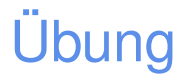

- [•](#page-8-0) Überblick Syntaxdiagramme S. 24ff
- Ü 3.1: S. 28/1 (gem.)
- Ü 3.2: S. 28/2
- Ü 3.3: S. 29/5

Notationsformen

 $L_{\text{Syntaxdiagramme}}$ 

## Übung

- Ü 3.4: S. 29/6
- Ü 3.5: S. 29/7a
- $\bullet$  Ü 3.6: S. 31/10
- Ü 3.7: Abi 2012, III,1a und smilies mit EBNF-Visualizer oder Online-RRG

• EBNF-Visualizer http://www.heise.de/download/ ebnf-visualizer-fcd81acae3bfa1a6257b8df17a9222ee-1412621948-2661335.html

• Online-RRG http://bottlecaps.de/rr/ui

25/41 ( Version 13. Oktober 2019)

Formale Sprachen Erkennung

## Beispiel: Lachautomat

### <span id="page-12-0"></span>Syntaxdiagramm

[L](#page-8-0)ach:

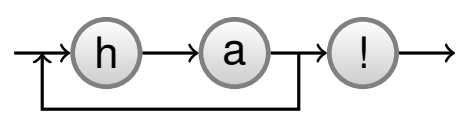

### gesucht

Algorithmus, der erkennt, ob ein Wort zu einer Grammatik gehört, oder nicht.

• an Tafel in DFA konvertieren

# Beispiel: Der Lachautomat

Zustandsdiagramm

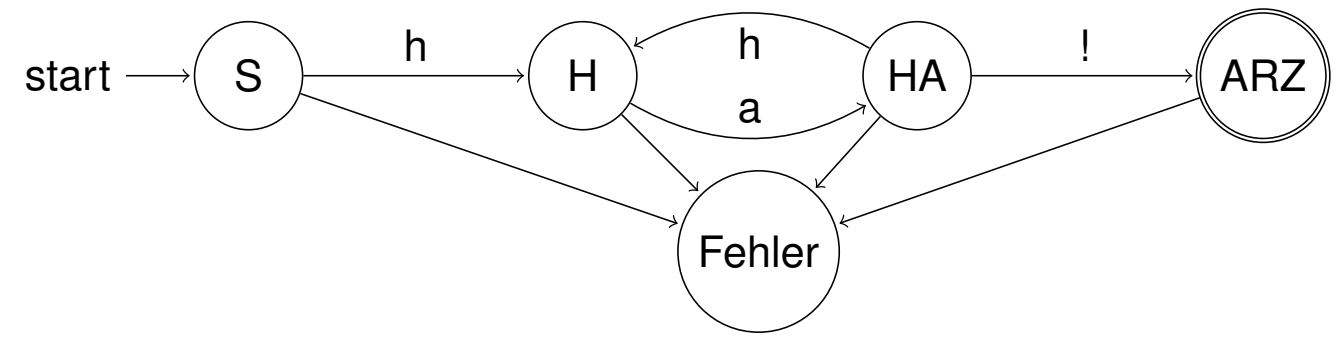

- ► Jeder Automat muss einen Startzustand haben (hier S).
- ▶ Wenn ein bestimmtes Zeichen eingelesen wird, springt der Automat evtl. in einen anderen Zustand.
- Ist ein Ausdruck syntaktisch korrekt, wird er akzeptiert, d.h. der Automat springt in den Endzustand (hier ARZ), wenn nicht , in einen Fehlerzustand, aus dem kein Übergang mehr herausführen darf.

27/41 ( Version 13. Oktober 2019)

#### Formale Sprachen

Erkennung

# Übung

- Ü 4.1: Lachautomat mit AutoEdit von AtoCC
- $\bullet$  Ü 4.2: S. 41/2
- $\bullet$  Ü 4.3: S. 41/5
- Ü 4.4: Exorciser

http://www.swisseduc.ch/informatik/exorciser/download.html

## Die Übergangsfunktion — Matrixdarstellung

Die Übergangsfunktion lässt sich als Matrix darstellen, in der für jeden Zustand angegeben wird, durch welche eingelesenen Zeichen, welche Zustandsübergänge ausgelöst werden.

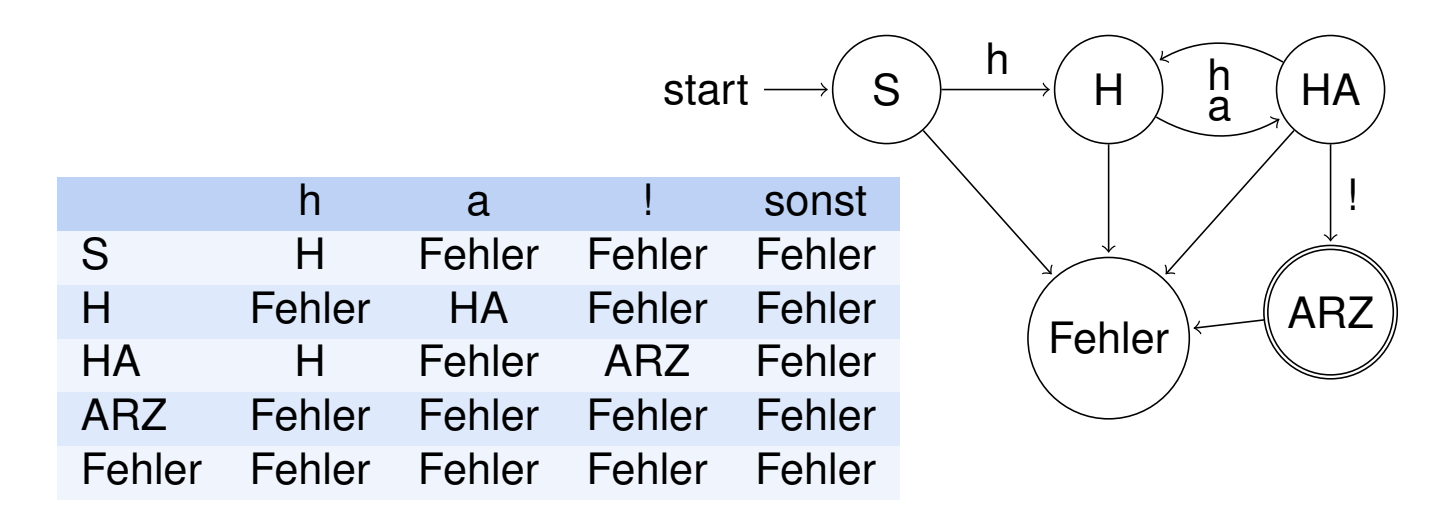

29/41 ( Version 13. Oktober 2019)

Formale Sprachen Erkennung

## Die Übergangsfunktion — Darstellung mittels Funktionsaufruf

Die Übergangsfunktion  $\delta$  lässt mittels Funktionsaufrufe darstellen. Eingabeparameter sind Tupel von Zuständen und Zeichen, Ausgabeparameter die dazugehörigen Zielzustände.

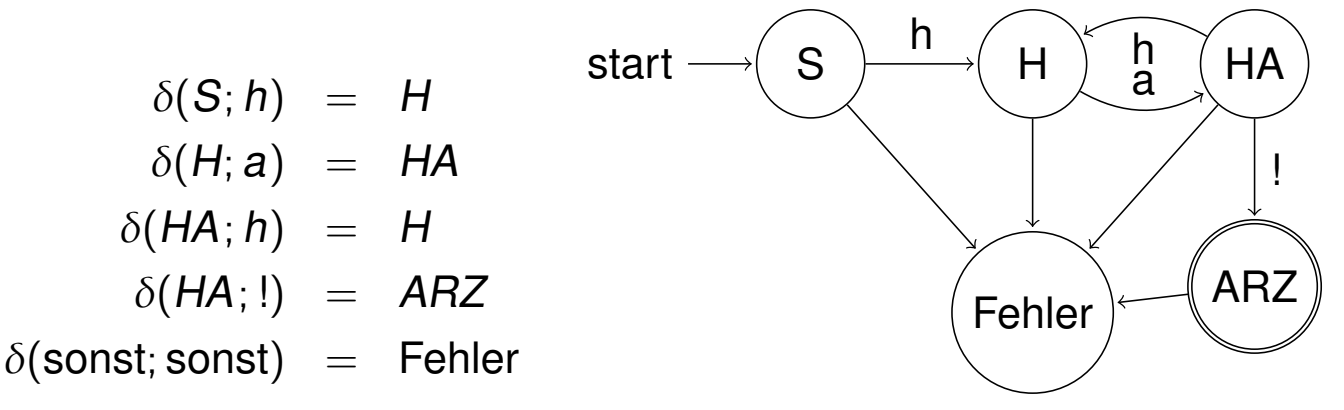

## Definition Endlicher Automat

#### **Definition**

Ein erkennender endlicher Automat besteht aus folgenden Teilen:

- Eine Menge der Zustände:  $Z = \{S, H, HA, A R Z, F e h | e r \}$
- Eine Menge der Eingabezeichen (Alphabet):  $T = \{h, a, l\}$
- $\triangleright$  Eine Übergangsfunktion: δ : Z × T → Z Das bedeutet: Wenn man einen Zustand mit einem Eingabezeichen kombiniert, ergibt sich wieder ein (neuer) Zustand.
- $\blacktriangleright$  Ein Startsymbol:  $S \in Z$
- ► Eine Menge von Endzuständen:  $F \subset Z$ ,  $F = \{ARZ\}$

Ein Wort gilt als erkannt, wenn sich der Automat nach Einlesen aller Eingabezeichen in einem Endzustand befindet.

31/41 ( Version 13. Oktober 2019)

Formale Sprachen Erkennung

## Grenzen endlicher Automaten

Es lässt sich zeigen:

Zu jedem endlichen Automaten existiert eine wie oben definierte Grammatik aber nicht umgekehrt.

Beispiel: Multiklammern:

 $S = (S) | a$ 

### Beispiel: Lachautomat-Implementation

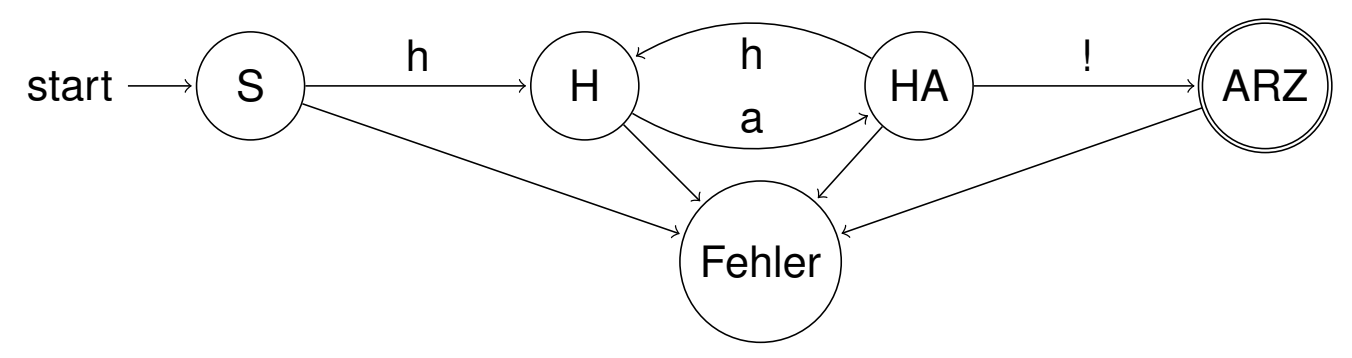

Idee:

- $\blacktriangleright$  Es wird eine Variable Zustand definiert.
- ▶ Das zu testende Wort wird buchstabenweise ausgewertet und die Zustandsvariable entsprechend geändert.
- ▶ Befindet sich die Zustandsvariable am am Ende im Endzustand gehört das eingegeben Wort zur Grammatik.

33/41 ( Version 13. Oktober 2019)

Formale Sprachen

Implementierung

## Lachautomat — Variablendeklaration

 $1$  private String eingabe;

 $2$  **private int** zustand;

Implementierung

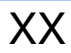

35/41 ( Version 13. Oktober 2019)

Formale Sprachen

 $L$ Implementierung

## Lachautomat — Zustandsdeklaration

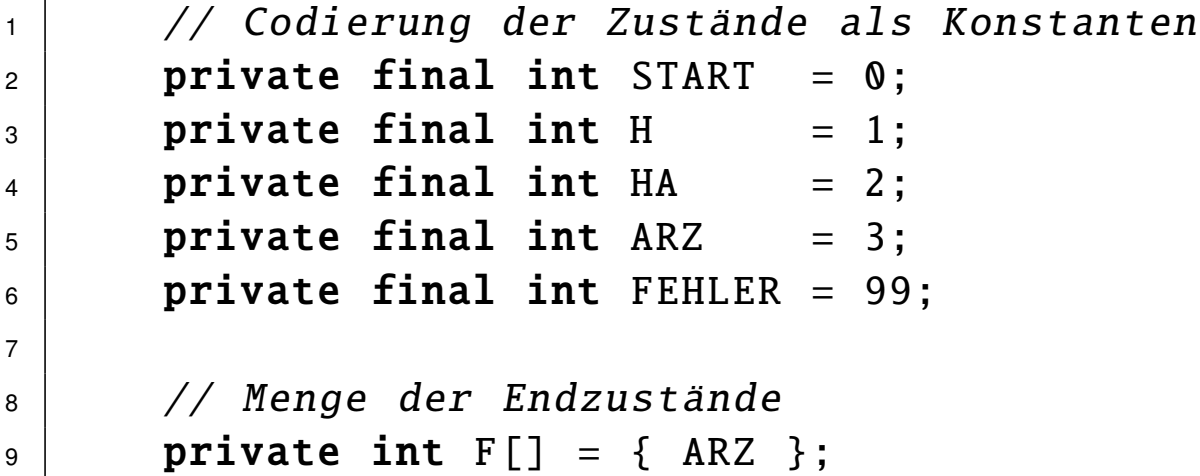

## Lachautomat — Konstruktor und Parser starten

```
\vert public Lachautomat() { }
2
3 public void setEingabe (String e)
4 }
5 eingabe = e;
6 parsen ();
7 }
```
36/41 ( Version 13. Oktober 2019)

Formale Sprachen

Implementierung

Lachautomat — parsen (lokale Variablen)

```
1 private void parsen(){
2 char z;
3 zustand = START;
4 System.out.print('\u000c');
5 anzeigen('');
```
### Lachautomat — parsen (Kern und Ausgabe)

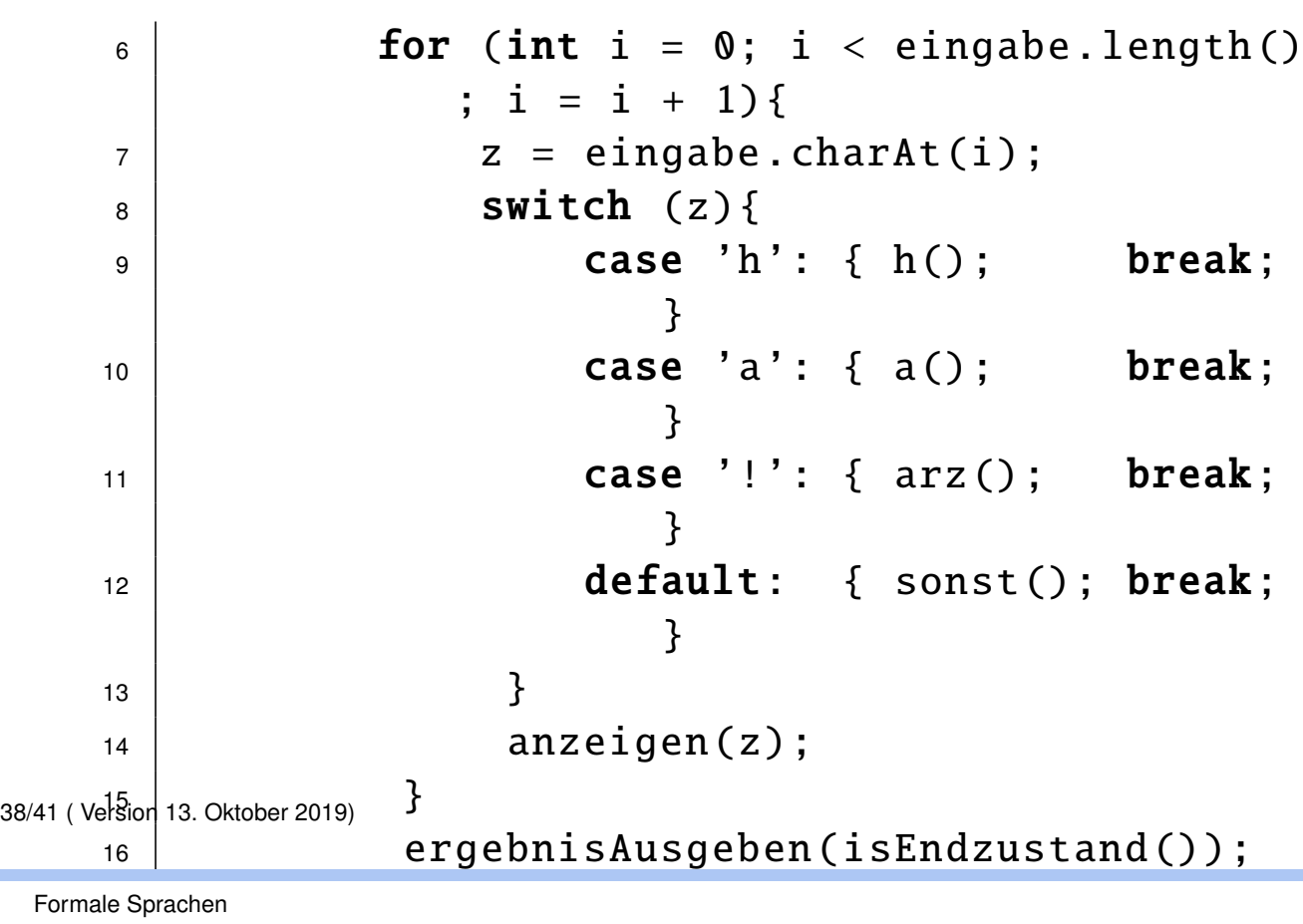

 $L$ Implementierung

## Lachautomat — parsen (Zustandsübergänge)

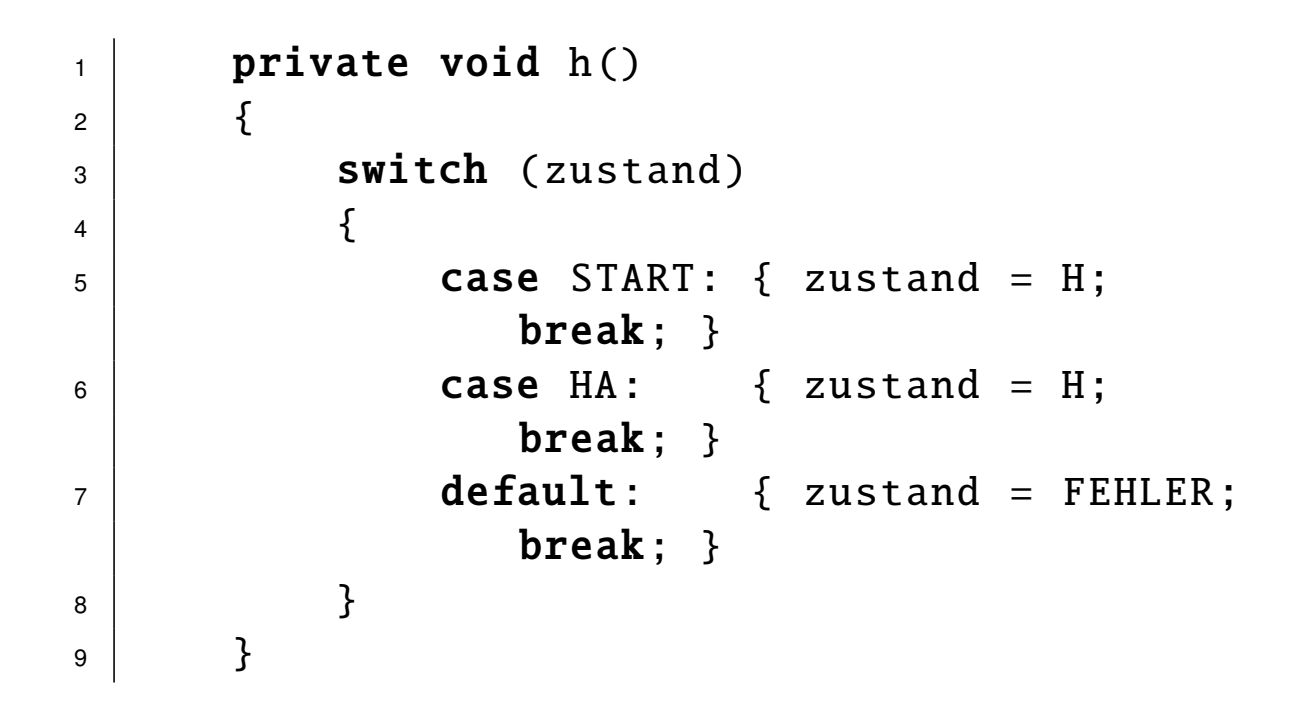

# Übung

- Ü 5.1: Fehlende Methoden implementieren
- Ü 5.2: Funktion der Methode isEndzustand() erklären
- Ü 5.3: Implementation Lachautomat möglichst weit vereinfachen
- Ü 5.4: Implementation Lachautomat zuerst nach Zuständen switchen
- Ü 5.5: parser für binäre Rechenoperationen erstellen
- Ü 5.6: S 44/8
- Ü 5.7: S 44/10

40/41 ( Version 13. Oktober 2019)